## **Website Cookie Policy**

*Effective on May 25, 2018*

At Debut, we believe in being clear and open about how we collect and use data related to you. In the spirit of transparency, this policy provides detailed information about how and when we use cookies.

### **Does Debut use cookies?**

Yes. As described in Section 3 of our Privacy Policy, we use cookies and other technologies to ensure everyone who uses our websites has the best possible experience. By continuing to visit or use our websites, you are agreeing to the use of cookies and similar technologies for the purposes we describe in this policy.

### **What is a cookie?**

A cookie is a small file placed onto your device that enables Debut features and functionality. For example, cookies enable us to identify your device and secure your access to our sites.

## **When does Debut place cookies?**

We use cookies on our sites debutgroup.com, benmoorsom.com and neuroscaping.com. Any browser visiting these sites will receive cookies from us.

## **What types of cookies does Debut use?**

We use two types: persistent cookies and session cookies. A persistent cookie helps us recognize you as an existing user, so it's easier to return to our websites or interact with our services without signing in again. After you sign in, a persistent cookie stays in your browser and will be read by Debut when you return to our sites. Session cookies only last for as long as the session (usually the current visit to a website or a browser session).

#### **What are cookies used for?**

Cookies can be used to recognize you when you visit our websites, remember your preferences, and give you a personalized experience that's in line with your settings. Cookies also make your interactions with Debut faster and more secure.

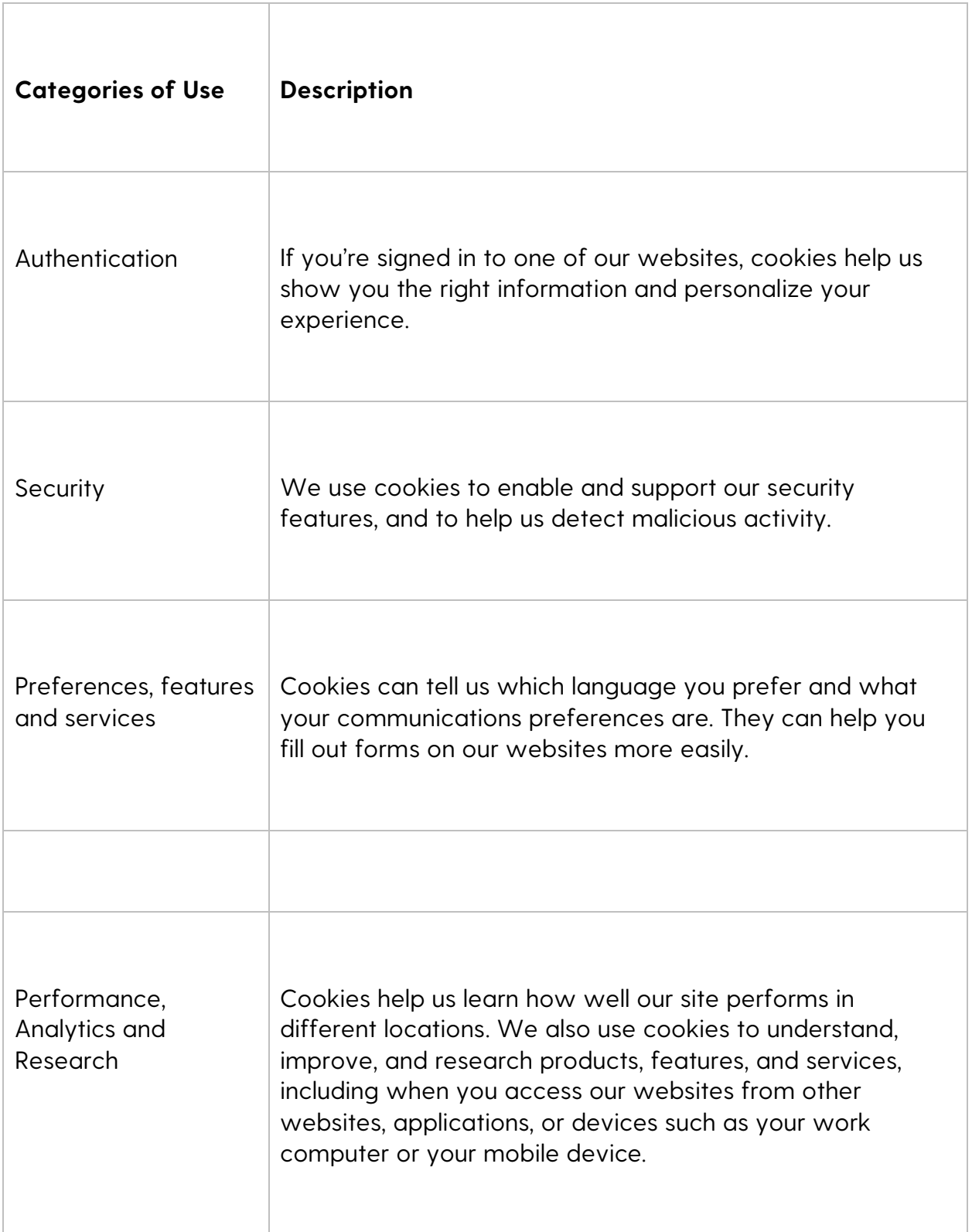

# **What is Do Not Track (DNT)?**

DNT is a concept that has been promoted by regulatory agencies such as the U.S. Federal Trade Commission (FTC), for the Internet industry to develop and implement a mechanism for allowing Internet users to control the tracking of their online activities across websites by using browser settings. The World Wide Web Consortium (W3C) has been working with industry groups, Internet browsers, technology companies, and regulators to develop a DNT technology standard. While some progress has been made, it has been slow. No standard has been adopted to this date. As such, Debut does not generally respond to "do not track" signals.

## **Controlling cookies**

Most browsers allow you to control cookies through their settings preferences. However, if you limit the ability of websites to set cookies, you may worsen your overall user experience, since it will no longer be personalized to you. It may also stop you from saving customized settings like login information.

## **What to do if you don't want cookies to be set or want them to be removed?**

If you do not want to receive cookies, you can change your browser settings on your computer or other device you're using to access our websites. If you use our websites without changing your browser settings, we'll assume that you're happy to receive all cookies on our websites. Most browsers also provide functionality that lets you review and erase cookies, including our cookies. Please note that our websites will not work properly without cookies.

To find out more about cookies, including how to see what cookies have been set and how to manage and delete them, visit **wikipedia.org**, **www.allaboutcookies.org**, or **www.aboutcookies.org**.

# **Other helpful resources**

Browser manufacturers provide help pages relating to cookie management in their products. Please see below for more information.

- **Google Chrome**
- **Internet Explorer**
- **Mozilla Firefox**
- **Safari (Desktop)**
- **Safari (Mobile)**
- **Android Browser**
- **Opera**
- **Opera Mobile**

For other browsers, please consult the documentation that your browser manufacturer provides.